# Free ebook Viper 5501 install guide mp3 Full PDF

design a complete voip or analog pbx with asterisk even if you have no previous asterisk experience and only basic telecommunications knowledge this bestselling guide makes it easy with a detailed roadmap to installing configuring and integrating this open source software into your existing phone system ideal for linux administrators developers and power users this book shows you how to write a basic dialplan step by step and quickly brings you up to speed on the latest asterisk features in version 18 integrate asterisk with analog voip and digital telephony systems build a simple interactive dialplan and dive into advanced concepts use asterisk s voicemail options including a standalone voicemail server build a menuing system and add applications that act on caller input incorporate a relational database with mysql and postgre sql connect to external services such as ldap calendars xmpp and skype use automatic call distribution to build a call queuing system learn how to use asterisk s security call routing and faxing features everything you need to know about digital music your hard core up to the minute how to guide download rip store organize play stream anything anywhere seriously into digital music best selling how to author serious audiophile and eclectic music lover michael miller will help you get all the digital tunes you want whenever and wherever you want them miller guides you through today s best new options from itunes to spotify helps you make the most of social music internet radio and cloud music services even shows how to transform your home into a digital music paradise this book is packed with practical answers easy step by step instructions insider tips great ideas and new music sources you never knew existed for everyone who s passionate about music discover brand new digital music services sites and devices that fit your lifestyle find great new music on itunes amazon and sites you ve never heard of get the truth about piracy file sharing and copyright find huge amounts of legally free music rip store and organize build your perfect music library determine the best audio file format and compression rate for your collection create simply amazing playlists stream songs anywhere with spotify pandora internet radio and the cloud get great sound from your ipod or iphone on your home audio system build a whole house digital audio system the easy way choose your best next media player apple or otherwise find and share tunes on facebook twitter google and beyond everything you need to know about digital music your hard core up to the minute how to guide download rip store organize play stream anything anywhere seriously into digital music best selling how to author serious audiophile and eclectic music lover michael miller will help you get all the digital tunes you want whenever and wherever you want them miller guides you through today s best new options from itunes to spotify helps you make the most of social music internet radio and cloud music services even shows how to transform your home into a digital music paradise this book is packed with practical answers easy step by step instructions insider tips great ideas and new music sources you never knew existed for everyone who s passionate about music discover brand new digital music services sites and devices that fit your lifestyle find great new music on itunes amazon and sites you ve never heard of get the truth about piracy file sharing and copyright find huge amounts of legally free music rip store and organize build your perfect music library determine the best audio file format and compression rate for your collection create simply amazing playlists stream songs anywhere with spotify pandora internet radio and the cloud get great sound from your ipod or iphone on your home audio system build a whole house digital audio system the easy way choose your best next media player apple or otherwise find and share tunes on facebook twitter google and beyond mp3 is an internet music format to

compress music for easy download and storage this work gives a history of how mp3 came to exist and what the technology is the authors offer pointers and windows102 2 🛮 🗗 🗗 🖒 telecommunications knowledge this bestselling guide makes it easy with a detailed roadmap that shows you how to install and configure this open source software whether you re upgrading your existing phone system or starting from scratch ideal for linux administrators developers and power users this updated edition shows you how to write a basic dialplan step by step and brings you up to speed on the features in asterisk 11 the latest long term support release from digium you ll quickly gain working knowledge to build a simple yet inclusive system integrate asterisk with analog voip and digital telephony systems build an interactive dialplan using best practices for more advanced features delve into voicemail options such as storing messages in a database connect to external services including google talk xmpp and calendars incorporate asterisk features and functions into a relational database to facilitate information sharing learn how to use asterisk s security call routing and faxing features monitor and control your system with the asterisk manager interface ami plan for expansion by learning tools for building distributed systems the linux mint beginner s guide second edition will show you how to get the most out of linux mint from using the cinnamon desktop environment to advanced command line tasks in the guide you will learn how to install linux mint use the desktop environment manage files and folders manage users groups and file permissions install software on a linux mint system both from the command line and the gui configure network settings use the vi editor to edit system configuration files install and configure a samba server for file sharing install ssh for remote system control using public key private key encryption install a lamp server install web applications like wordpress configure an ftp server manage ebooks convert digital media and many other topics full color covers itunes 11 and icloud for mac and windows make the most of itunes or icloud without being a technical expert this book is the fastest way to use itunes and icloud to enjoy your media anywhere you go on any iphone ipad or ipod touch even if you ve never used itunes or icloud before this book will show you how to do what you want one incredibly clear and easy step at a time itunes and icloud have never been this simple who knew how simple itunes and icloud could be this is today s best beginner s guide to using itunes and icloud simple practical instructions for doing everything you really want to do here s a small sample of what you learn explore itunes and discover better ways to enjoy it build your itunes library with both free content and paid itunes media label your itunes media with information so that finding what you want is always easy hear exactly the music you want to hear when you want to hear it discover subscribe and listen to the world's best podcasts wirelessly stream your itunes media to other devices with airplay set up icloud on your mac windows pc ipad iphone or ipod touch use icloud to automatically share your media across all your idevices use photo stream to automatically save your photos and share them with others preview and download new music to your iphone ipad or ipod touch carry and read entire libraries of electronic books control syncing and preferences so your devices always work the way you want want to use ubuntu without having to learn the command line then this is the book for you the ubuntu desktop beginner s guide will show you how to use the ubuntu desktop interface and perform common tasks with the operating system in the guide you ll earn how to install ubuntu install the latest updates for ubuntu configure and use ubuntu s unity environment master the launcher the dash and the

heads up display create and manage user accounts manage files and folders set up automated backups use email from ubuntu manage removable media like usb hard drives and flash drives use wired networks use wireless networks find applications and install them using ubuntu software center listen to music watch video with mp3 technology the era of accessing the full range of the world's music and customizing it to individual taste has arrived written by music industry insider and former computer programmer chris gilbey mp3 and the infinite digital jukebox shows how to take advantage of this revolution the book offers clear and simple instructions on how and where to find all the necessary applications for getting instant musical gratification from the new online music devices on the market topics covered include information about all the music file types how to play them how to rip them how to burn your own cds and how to send music to others the book reviews all the latest software and hardware but also shows how it s possible to avoid the expense and use existing resources [2] 2 2 official ubuntu packaging guide contains installation instructions for the ubuntu 9 04 system codename jaunty jackalope it also contains pointers to more information and information on how to make the most of your new ubuntu system the official ubuntu 10 10 installation guide contains installation instructions for the ubuntu 10 10 system codename maverick meerkat the fedora user guide is focused on the end user looking to accomplish standard desktop computer user tasks such as browsing the web reading and sending email and doing office productivity work how to listen music cd on your amazon kindle or mp3 audio player ipod touch iphone etc setup install extracting cd tracks copy paste mp3 file to kindle customers who bought this also bought how to extract mp3 from youtube music video for free 5min 10steps amzn to 2g9igib how to build facebook fan pages for free 10steps 10min nov 2016 amzn to 2f7nbem c craftec art the end user looking to accomplish standard desktop computer user tasks such as browsing the web reading and sending email and doing office productivity work the official ubuntu 10 10 desktop guide contains information on how to using ubuntu in a desktop environment the official ubuntu desktop guide contains information on how to using ubuntu in a desktop environment first published in 2006 this guide is an a to z trade reference aimed at music students technophiles and audio video computer users the world of music technology has exploded over the last decades thanks to introductions of new digital formats at the same time there has been a renaissance in analog high fidelity equipment and resurgent interest in turntables long playing records and vintage stereo systems music students collectors and consumers will appreciate the availability of a guide to all things musical in the technological universe you ve got the power you don't have to spend thousands of dollars on recording studio time anymore now using pro tools a digital audio workstation you can record demos at home on your own computer edit tracks add effects and even output songs to a cd but if you re new to working with sound digitally you face a daunting learning curve getting your music gear to work with your desktop computer or laptop and producing results that you like involves some unfamiliar tools and

concepts at last here s a pro tools book written by a musician for other musicians author gina fant saez knows first hand how frustrating it can be when you first make the move to using this complex studio quality audio application rather than overwhelm you with every detail of the program and complicated terminology or functions you ll never use pro tools for musicians and songwriters teaches only the essentials you need to record enhance and output your music with downloadable audio files from protoolsformusicians com to help you get started pro tools for musicians and songwriters will show you how to use a metronome click track or percussion loop to help you keep time when you record record and combine multiple takes to create one seamless composition edit your tracks with crossfades panning doubling automation more add and manipulate plug in effects such as reverb share your pro tools files with other musicians around the globe output your finished composition to a cd foreword by werner vogels vice president and corporate technology officer amazon the aws exam has been updated your study guide should be too the aws certified developer official study guide associate exam is your ultimate preparation resource for the latest exam covering all exam objectives this invaluable resource puts a team of aws experts at your side with expert guidance clear explanations and the wisdom of experience with aws best practices you ll master core services and basic architecture and equip yourself to develop deploy and debug cloud based applications using aws the aws developer certification is earned by those who demonstrate the technical knowledge and skill associated with best practices for building secure reliable cloud based applications using aws technology this book is your official exam prep companion providing everything you need to know to pass with flying colors study the aws certified developer exam objectives gain expert insight on core aws services and best practices test your understanding of key concepts with challenging chapter questions access online study tools including electronic flashcards a searchable glossary practice exams and more cloud computing offers businesses the opportunity to replace up front capital infrastructure expenses with low variable costs that scale as they grow this customized responsiveness has negated the need for far future infrastructure planning putting thousands of servers at their disposal as needed and businesses have responded propelling aws to the number one spot among cloud service providers now these businesses need qualified aws developers and the aws certification validates the exact skills and knowledge they re looking for when you re ready to get serious about your cloud credentials the aws certified developer official study guide associate exam is the resource you need to pass the exam with flying colors note as of october 7 2019 the accompanying code for hands on exercises in the book is available for downloading from the secure resources area in the online test bank you ll find code for chapters 1 2 11 and 12 the official fedora 14 user guide is focused on the end user looking to accomplish standard desktop computer user tasks such as browsing the web reading and sending email and doing office productivity work unlock the secrets of the terminal and discover how this powerful tool solves problems the finder can t handle with this handy guide you ll learn commands for a variety of tasks such as killing programs that refuse to quit renaming a large batch of files in seconds or running jobs in the background while you do other work get started with an easy to understand overview of the terminal and its partner the shell then dive into commands neatly arranged into two dozen categories including directory operations file comparisons and network connections each command includes a concise description of its purpose and features log into your mac from remote locations search and modify files in powerful ways schedule jobs for particular days and times let several people use one mac at the same time compress and uncompress files in a variety of formats view and manipulate mac os x processes combine multiple commands to perform complex operations download and install additional commands from the internet the author has handpicked 600 of the coolest entertainment sites on the net and rated them for content design and originality fun and informative reviews reveal what s cool at each site and which plug in

you ll need to enjoy the show 200 illustrations digital video audio and text have never been more popular and educators need to know how to make new media work in all types of learning environments the educator s guide to producing new media and open educational resources provides practical advice on how to produce and use open access resources to support student learning this realistic how to guide is written for education professionals in any discipline seeking to transform their instruction with technology learn all about codecs how they work as well as design and implementation with this comprehensive easy to use guide to compression after reading this book you will be able to prepare and distribute professional audio and video on any platform including streamed to the web broadcast on air stored in pvrs burned onto cd roms or dvds delivered by broadband or viewed in kiosk applications pda devices and mobile phones a complete practical guide to developing and presenting your music ministry developing a career in christian music can be a daunting task what are the most important aspects where do you focus your energy and efforts you attend industry showcases and seminars and learn that you should develop your ministry and key relationships within the industry you should develop your press kit and stage presentation and you should learn as much as possible about the christian music industry but how the artist's guide to christian music answers your most basic question how do i develop and grow my music ministry this book answers that question in specific detail and provides a step by step guideline for you to follow it is a road map for the development growth and refinement of your music ministry the artist s guide to christian music is loaded with nothing but essential information to grow your ministry and enhance your career it will ensure your best opportunity to succeed in this highly competitive industry this informative guide will show you in clear logical steps how to develop and fund your music ministry troubleshoot your career and make your music better develop a marketing plan effective press kit effectively promote yourself and your music develop a stage presence and connect with your audience use mp3 the internet to develop your personal distribution channel submit your music and wherethis book is the resource for every independent christian music artist the artist s guide to christian music gives you the tools and information necessary to pursue the ministry god has called you into now faith is being sure of what we hope for and certain of what we do not see hebrews 11 1 users of this book will be able to quickly and efficiently build i mode pages using any desired text editor following examples and instructions based on the authors successful experiences developers will create or convert images from other platforms create animations and sound files and develop dynamic database driven i mode applications and sites using common scripting languages such as perl php and java they will also understand the relationship between i mode and other wireless technologies and the unique business model of i mode an overview of several killer applications that have fueled i mode s success will further prepare the reader to create applications that take full advantage of the features of small screen devices an introduction to the concepts and principles of sound design practice with more than 175 exercises that teach readers to put theory into practice this book offers an introduction to the principles and concepts of sound design practice from technical aspects of sound effects to the creative use of sound in storytelling most books on sound design focus on sound for the moving image studying sound is unique in its exploration of sound on its own as a medium and rhetorical device it includes more than 175 exercises that enable readers to put theory into practice as they progress through the chapters join the digital audio revolution tens of millions of users are embracing digital music and with digital audio essentials you can too nearly every personal computer built in the last few years contains a cd burning drive mp3 and other portable player sales dominate the consumer electronics industry and new networkable stereo equipment lets you use your digital music collection to power your home entertainment system whether it s downloading music ripping cds organizing finding and creating higher quality music files buying music players and accessories or constructing a home stereo system digital audio essentials helps you do get it done an indispensable reference for music enthusiasts digital archivists amateur musicians and anyone who likes a good groove digital audio essentials helps you avoid time consuming costly trial and error in downloading audio files burning cds converting analog music to digital form publishing music to and streaming from the setting up home stereo configurations and creating your own mp3 and other audio files the book for both mac and pc users includes reliable hardware and software recommendations tutorials resources and file sharing and it even explains the basics of the dmca and intellectual property law you may or may not already know the basics of ripping cds or downloading music but fries will show you so much more including advice on the multitude of mp3 players on the market stereo options file formats quality determinations and the legalities of it all both a timely entertaining guide and an enduring reference this is the digital audio handbook you need to make the most of your expanding digital music collection provides information on using the latest ubuntu release covering such topics as installation customizing the gnome panel installing applications using printers and scanners connecting to the internet using multimedia and security through your computer you can listen to thousands of stations your radio cannot reach and with the rough guide to internet radio you can begin to explore this astoundingly varied world the rough guide gives translator and put 1 300 japanese phrases in your pocket this book is an invaluable one stop reference for deploying configuring and managing windows server 2008 it s filled with john s unique and hard earned nuggets of advice helpful scripts and shortcuts that will save you time and money mark russinovich the start to finish comprehensive windows server 2008 book for every working administrator and architect to make the most of windows server 2008 in production environments you need a deep understanding of its technical details however accurate and reliable information is scarce and even most skilled windows professionals don t know windows server 2008 as well as they should the complete guide to windows server 2008brings together more than 1 500 pages of practical windows server 2008 insight and in depth knowledge that you can't find anywhere else all based on final code john savill one of the world's most visible and trusted experts on windows server technology specializes in helping real companies use windows server 2008 to run their businesses his access to microsoft s product team as a microsoft mvp and one of 50 elite windows server 2008 delta force rangers benefited this book s accuracy and value coverage includes deployment planning implementing and managing new features including windows server core and hyper v virtualization choosing the right installation and upgrade options for your environment securing windows server 2008 authentication authorization bitlocker certification services and more implementing top ip advanced network services remote access and thin client terminal services active directory in depth including federated services lightweight directory services and rights management providing high availability through network load balancing and failover clustering using windows deployment services to quickly deploy multiple servers supporting complex distributed environments with the distributed file system automating server management with powershell and the command prompt integrating windows server 2008 with unix linux and legacy netware servers troubleshooting

windows server 2008 and vista environments including an intuitive how to index to quickly locate answers to commonly asked questions savilltech com completeguidetowindows2008 now the most effective spanish english reference is just a click away for use on your ipod iphone zune at school at home or on the go this beginner's dictionary gives you what you need quickly and easily with each entry you will hear the word in spanish and in english with pauses so you can perfect your pronunciation mcgraw hill's spanish student dictionary for your ipod also lets you personalize your learning experience in three ways quick look up see and hear 4 000 spanish to english english to spanish entries some with illustration essential vocabulary master 800 basic words grouped by 30 common themes customized learning using the ipod playlist feature you can create your own list of troublesome words terms to study for next week s exam the possibilities are endless the artwork in this product may cause functionality issues with certain ipod models we recommend that if you are running mcgraw hill s student dictionary on an ipod nano 3g you should install only one version of the dictionary e g only spanish english but not english spanish please refer to the accompanying booklet for detailed installation instructions as the ultimate resource on the basics of the linux desktops servers and programming tools this book is written by the ultimate author on all things linux this transition resource is ideal if you are making the move from windows or macintosh to using linux as your desktop system and explains the linux technology offers detailed installation instructions and includes step by step descriptions of key desktop and server components you ll relish the in depth descriptions that will help you choose the best linux distribution to suit your needs note of rom dvd and other supplementary materials are not included as part of ebook file

#### Asterisk: The Definitive Guide

2011-04-08

design a complete voip or analog pbx with asterisk even if you have no previous asterisk experience and only basic telecommunications knowledge this bestselling guide makes it easy with a detailed roadmap to installing configuring and integrating this open source software into your existing phone system ideal for linux administrators developers and power users this book shows you how to write a basic dialplan step by step and quickly brings you up to speed on the latest asterisk features in version 1 8 integrate asterisk with analog voip and digital telephony systems build a simple interactive dialplan and dive into advanced concepts use asterisk s voicemail options including a standalone voicemail server build a menuing system and add applications that act on caller input incorporate a relational database with mysql and postgre sql connect to external services such as ldap calendars xmpp and skype use automatic call distribution to build a call queuing system learn how to use asterisk s security call routing and faxing features

## The Ultimate Digital Music Guide

2012

everything you need to know about digital music your hard core up to the minute how to guide download rip store organize play stream anything anywhere seriously into digital music best selling how to author serious audiophile and eclectic music lover michael miller will help you get all the digital tunes you want whenever and wherever you want them miller guides you through today s best new options from itunes to spotify helps you make the most of social music internet radio and cloud music services even shows how to transform your home into a digital music paradise this book is packed with practical answers easy step by step instructions insider tips great ideas and new music sources you never knew existed for everyone who s passionate about music discover brand new digital music services sites and devices that fit your lifestyle find great new music on itunes amazon and sites you ve never heard of get the truth about piracy file sharing and copyright find huge amounts of legally free music rip store and organize build your perfect music library determine the best audio file format and compression rate for your collection create simply amazing playlists stream songs anywhere with spotify pandora internet radio and the cloud get great sound from your ipod or iphone on your home audio system build a whole house digital audio system the easy way choose your best next media player apple or otherwise find and share tunes on facebook twitter google and beyond

#### The Ultimate Digital Music Guide

2012-06-24

everything you need to know about digital music your hard core up to the minute how to guide download rip store organize play stream anything anywhere seriously into digital music best selling how to author serious audiophile and eclectic music lover michael miller will help you get all the digital tunes you want whenever and wherever you want them miller guides you through today s best new options from itunes to spotify helps you make the most of social music internet radio and cloud music services even shows how to transform your home into a digital music paradise this book is packed with practical answers easy step by step instructions insider tips great ideas and new music sources you never knew existed for everyone who s passionate about music discover brand new digital music services sites and devices that fit your lifestyle find great new music on itunes amazon and sites you ve never heard of get the truth about piracy file sharing and copyright find huge amounts of legally free music rip store and organize build your perfect music library determine the best audio file format and compression rate for your collection create simply amazing playlists stream songs anywhere with spotify pandora internet radio and the cloud get great sound from your ipod or iphone on your home audio system build a whole house digital audio system the easy way choose your best next media player apple or otherwise find and share tunes on facebook twitter google and beyond

#### The Complete Idiot's Guide to MP3

2000

mp3 is an internet music format to compress music for easy download and storage this work gives a history of how mp3 came to exist and what the technology is the authors offer pointers and tips for would be artists who want to run for the music industry

2013-05-10

#### Asterisk: The Definitive Guide

2013-12-03

design a complete voice over ip voip or traditional pbx system with asterisk even if you have only basic telecommunications knowledge this bestselling guide makes it easy with a detailed roadmap that shows you how to install and configure this open source software whether you re upgrading your existing phone system or starting from scratch ideal for linux administrators developers and power users this updated edition shows you how to write a basic dialplan step by step and brings you up to speed on the features in asterisk 11 the latest long term support release from digium you ll quickly gain working knowledge to build a simple yet inclusive system integrate asterisk with analog voip and digital telephony systems build an interactive dialplan using best practices for more advanced features delve into voicemail options such as storing messages in a database connect to external services including google talk xmpp and calendars incorporate asterisk features and functions into a relational database to facilitate information sharing learn how to use asterisk security call routing and faxing features monitor and control your system with the asterisk manager interface ami plan for expansion by learning tools for building distributed systems

#### The Linux Mint Beginner's Guide - Second Edition

2013-04-22

the linux mint beginner's guide second edition will show you how to get the most out of linux mint from using the cinnamon desktop environment to advanced command line tasks in the guide you will learn how to install linux mint use the desktop environment manage files and folders manage users groups and file permissions install software on a linux mint system both from the command line and the gui configure network settings use the vi editor to edit system configuration files install and configure a samba server for file sharing install ssh for remote system control using public key private key encryption install a lamp server install web applications like wordpress configure an ftp server manage ebooks convert digital media and many other topics

## iTunes and iCloud for iPhone, iPad, & iPod touch Absolute Beginner's Guide

2014-01-03

full color covers itunes 11 and icloud for mac and windows make the most of itunes or icloud without being a technical expert this book is the fastest way to use itunes and icloud to enjoy your media anywhere you go on any iphone ipad or ipod touch even if you ve never used itunes or icloud before this book will show you how to do what you want one incredibly clear and easy step at a time itunes and icloud have never been this simple who knew how simple itunes

and icloud could be this is today s best beginner s guide to using itunes and icloud simple practical instructions for doing everything you really want to do here s a small sample of what you learn explore itunes and discover better ways to enjoy it build your itunes library with both free content and paid itunes media label your itunes media with information so that finding what you want is always easy hear exactly the music you want to hear when you want to hear it discover subscribe and listen to the world s best podcasts wirelessly stream your itunes media to other devices with airplay set up icloud on your mac windows pc ipad iphone or ipod touch use icloud to automatically share your media across all your idevices use photo stream to automatically save your photos and share them with others preview and download new music to your iphone ipad or ipod touch carry and read entire libraries of electronic books control syncing and preferences so your devices always work the way you want

#### The Ubuntu Desktop Beginner's Guide - Second Edition

2000-06-06

want to use ubuntu without having to learn the command line then this is the book for you the ubuntu desktop beginner s guide will show you how to use the ubuntu desktop interface and perform common tasks with the operating system in the guide you ll earn how to install ubuntu install the latest updates for ubuntu configure and use ubuntu s unity environment master the launcher the dash and the heads up display create and manage user accounts manage files and folders set up automated backups use email from ubuntu manage removable media like usb hard drives and flash drives use wired networks use wireless networks find applications and install them using ubuntu software center listen to music watch video

## MP3 and the Infinite Digital Jukebox

2013-12-20

with mp3 technology the era of accessing the full range of the world's music and customizing it to individual taste has arrived written by music industry insider and former computer programmer chris gilbey mp3 and the infinite digital jukebox shows how to take advantage of this revolution the book offers clear and simple instructions on how and where to find all the necessary applications for getting instant musical gratification from the new online music devices on the market topics covered include information about all the music file types how to play them how to rip them how to burn your own cds and how to send music to others the book reviews all the latest software and hardware but also shows how it's possible to avoid the expense and use existing resources

2009-08

#### Ubuntu 9.04 Installation Guide

2010-12

the official ubuntu packaging guide contains installation instructions for the ubuntu 9 04 system codename jaunty jackalope it also contains pointers to more information and information on how to make the most of your new ubuntu system

#### Ubuntu 10.10 Installation Guide

2009-07

the official ubuntu 10 10 installation guide contains installation instructions for the ubuntu 10 10 system codename maverick meerkat

## Fedora 11 User Guide

2016-11-16

the fedora user guide is focused on the end user looking to accomplish standard desktop computer user tasks such as browsing the web reading and sending email and doing office productivity work

#### How to LISTEN MUSIC CD on your Amazon Kindle or MP3 Audio Player iPod touch iPhone etc.

2009-12

how to listen music cd on your amazon kindle or mp3 audio player ipod touch iphone etc setup install extracting cd tracks copy paste mp3 file to kindle customers who bought this also bought how to extract mp3 from youtube music video for free 5min 10steps amzn to 2g9igib how to build facebook fan pages for free 10steps 10min nov 2016 amzn to 2f7nbem c craftec art international

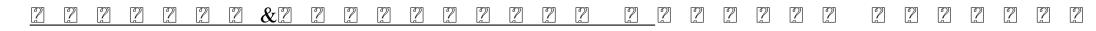

2010-12

## Fedora 12 User Guide

2009-08

the official fedora 12 user guide is focused on the end user looking to accomplish standard desktop computer user tasks such as browsing the web reading and sending email and doing office productivity work

## <u>Ubuntu 10.10 Desktop Guide</u>

2013-10-18

the official ubuntu 10 10 desktop guide contains information on how to using ubuntu in a desktop environment

## Ubuntu 9.04 Desktop Guide

2006-03-09

the official ubuntu desktop guide contains information on how to using ubuntu in a desktop environment

#### The Routledge Guide to Music Technology

2019-08-23

first published in 2006 this guide is an a to z trade reference aimed at music students technophiles and audio video computer users the world of music technology has exploded over the last decades thanks to introductions of new digital formats at the same time there has been a renaissance in analog high fidelity equipment and resurgent interest in turntables long playing records and vintage stereo systems music students collectors and consumers will appreciate the availability of a guide to all things musical in the technological universe

#### Pro Tools for Musicians and Songwriters

2010-11

you ve got the power you don't have to spend thousands of dollars on recording studio time anymore now using pro tools a digital audio workstation you can record demos at home on your own computer edit tracks add effects and even output songs to a cd but if you re new to working with sound digitally you face a daunting learning curve getting your music gear to work with your desktop computer or laptop and producing results that you like involves some unfamiliar tools and concepts at last here s a pro tools book written by a musician for other musicians author gina fant saez knows first hand how frustrating it can be when you first make the move to using this complex studio quality audio application rather than overwhelm you with every detail of the program and complicated terminology or functions you ll never use pro tools for musicians and songwriters teaches only the essentials you need to record enhance and output your music with downloadable audio files from protoolsformusicians com to help you get started pro tools for musicians and songwriters will show you how to use a metronome click track or percussion loop to help you keep time when you record record and combine multiple takes to create one seamless composition edit your tracks with crossfades panning doubling automation more add and manipulate plug in effects such as reverb share your pro tools files with other musicians around the globe output your finished composition to a cd

## AWS Certified Developer Official Study Guide, Associate Exam

2012-06-13

foreword by werner vogels vice president and corporate technology officer amazon the aws exam has been updated your study guide should be too the aws certified developer official study guide associate exam is your ultimate preparation resource for the latest exam covering all exam objectives this invaluable resource puts a team of aws experts at your side with expert guidance clear explanations and the wisdom of experience with aws best practices you ll master core services and basic architecture and equip yourself to develop deploy and debug cloud based applications using aws the aws developer certification is earned by those who demonstrate the technical knowledge and skill associated with best practices for building secure reliable cloud based applications using aws technology this book is your official exam prep companion providing everything you need to know to pass with flying colors study the aws certified developer exam objectives gain expert insight on core aws services and best practices test your understanding of key concepts with challenging chapter questions access online study tools including electronic flashcards a searchable glossary practice exams and more cloud computing offers businesses the opportunity to replace up front capital infrastructure expenses with low variable costs that scale as they grow this customized responsiveness has negated the need for far future infrastructure planning putting thousands of servers at their disposal as needed and businesses have responded propelling aws to the number one spot among cloud service providers now these businesses need qualified aws developers and the aws certification validates the exact skills and knowledge they re looking for when you re ready to get serious about your cloud credentials the aws certified developer official study guide associate exam is the resource you need to pass the exam with flying colors note as of october 7 2019 the accompanying code for hands on exercises in the book is available for downloading from the secure resou

#### Fedora 14 User Guide

2000

the official fedora 14 user guide is focused on the end user looking to accomplish standard desktop computer user tasks such as browsing the web reading and sending email and doing office productivity work

#### Macintosh Terminal Pocket Guide

2017-07-06

unlock the secrets of the terminal and discover how this powerful tool solves problems the finder can t handle with this handy guide you ll learn commands for a variety of tasks such as killing programs that refuse to quit renaming a large batch of files in seconds or running jobs in the background while you do other work get started with an easy to understand overview of the terminal and its partner the shell then dive into commands neatly arranged into two dozen categories including directory operations file comparisons and network connections each command includes a concise description of its purpose and features log into your mac from remote locations search and modify files in powerful ways schedule jobs for particular days and times let several people use one mac at the same time compress and uncompress files in a variety of formats view and manipulate mac os x processes combine multiple commands to perform complex operations download and install additional commands from the internet

#### Internet Cool Guide

2005-04-28

the author has handpicked 600 of the coolest entertainment sites on the net and rated them for content design and originality fun and informative reviews reveal what s cool at each site and which plug in you ll need to enjoy the show 200 illustrations

#### The Educator's Guide to Producing New Media and Open Educational Resources

2005

digital video audio and text have never been more popular and educators need to know how to make new media work in all types of learning environments the educator's guide to producing new media and open educational resources provides practical advice on how to produce and use open access resources to support student learning this realistic how to guide is written for education professionals in any discipline seeking to transform their instruction with technology

#### A Practical Guide to Video and Audio Compression

2002

learn all about codecs how they work as well as design and implementation with this comprehensive easy to use guide to compression after reading this book you will be able to prepare and distribute professional audio and video on any platform including streamed to the web broadcast on air stored in pvrs burned

onto cd roms or dvds delivered by broadband or viewed in kiosk applications pda devices and mobile phones

#### The Artist's Guide to Christian Music

2020-09-01

a complete practical guide to developing and presenting your music ministrydeveloping a career in christian music can be a daunting task what are the most important aspects where do you focus your energy and efforts you attend industry showcases and seminars and learn that you should develop your ministry and key relationships within the industry you should develop your press kit and stage presentation and you should learn as much as possible about the christian music industry but how the artist s guide to christian music answers your most basic question how do i develop and grow my music ministry this book answers that question in specific detail and provides a step by step guideline for you to follow it is a road map for the development growth and refinement of your music ministry the artist s guide to christian music is loaded with nothing but essential information to grow your ministry and enhance your career it will ensure your best opportunity to succeed in this highly competitive industry this informative guide will show you in clear logical steps how to develop and fund your music ministry troubleshoot your career and make your music better develop a marketing plan effective press kit effectively promote yourself and your music develop a stage presence and connect with your audience use mp3 the internet to develop your personal distribution channel submit your music and wherethis book is the resource for every independent christian music artist the artist s guide to christian music gives you the tools and information necessary to pursue the ministry god has called you into now faith is being sure of what we hope for and certain of what we do not see hebrews 11 1

## I-mode Developer's Guide

2005-04-26

users of this book will be able to quickly and efficiently build i mode pages using any desired text editor following examples and instructions based on the authors successful experiences developers will create or convert images from other platforms create animations and sound files and develop dynamic database driven i mode applications and sites using common scripting languages such as perl php and java they will also understand the relationship between i mode and other wireless technologies and the unique business model of i mode an overview of several killer applications that have fueled i mode s success will further prepare the reader to create applications that take full advantage of the features of small screen devices

#### Studying Sound

2010

an introduction to the concepts and principles of sound design practice with more than 175 exercises that teach readers to put theory into practice this book offers an introduction to the principles and concepts of sound design practice from technical aspects of sound effects to the creative use of sound in storytelling most books on sound design focus on sound for the moving image studying sound is unique in its exploration of sound on its own as a medium and rhetorical device it includes more than 175 exercises that enable readers to put theory into practice as they progress through the chapters

#### Digital Audio Essentials

2002

join the digital audio revolution tens of millions of users are embracing digital music and with digital audio essentials you can too nearly every personal computer built in the last few years contains a cd burning drive mp3 and other portable player sales dominate the consumer electronics industry and new networkable stereo equipment lets you use your digital music collection to power your home entertainment system whether it s downloading music ripping cds organizing finding and creating higher quality music files buying music players and accessories or constructing a home stereo system digital audio essentials helps you do get it done an indispensable reference for music enthusiasts digital archivists amateur musicians and anyone who likes a good groove digital audio essentials helps you avoid time consuming costly trial and error in downloading audio files burning cds converting analog music to digital form publishing music to and streaming from the setting up home stereo configurations and creating your own mp3 and other audio files the book for both mac and pc users includes reliable hardware and software recommendations tutorials resources and file sharing and it even explains the basics of the dmca and intellectual property law you may or may not already know the basics of ripping cds or downloading music but fries will show you so much more including advice on the multitude of mp3 players on the market stereo options file formats quality determinations and the legalities of it all both a timely entertaining guide and an enduring reference this is the digital audio handbook you need to make the most of your expanding digital music collection

#### Ubuntu for Non-Geeks, 4th Edition

2014-03-28

provides information on using the latest ubuntu release covering such topics as installation customizing the gnome panel installing applications using printers

and scanners connecting to the internet using multimedia and security

## The Rough Guide to Internet Radio

2020-11-07

through your computer you can listen to thousands of stations your radio cannot reach and with the rough guide to internet radio you can begin to explore this astoundingly varied world the rough guide gives you

2007-06-06

2008-10-01

# ISpeak Japanese Phrasebook (MP3 CD + Guide)

2008-08-08

turn your ipod into a portable translator and put 1 300 japanese phrases in your pocket

#### The Complete Guide to Windows Server 2008

2002

this book is an invaluable one stop reference for deploying configuring and managing windows server 2008 it s filled with john s unique and hard earned nuggets of advice helpful scripts and shortcuts that will save you time and money mark russinovich the start to finish comprehensive windows server 2008 book for every working administrator and architect to make the most of windows server 2008 in production environments you need a deep understanding of its technical details however accurate and reliable information is scarce and even most skilled windows professionals don t know windows server 2008 as well as they should the complete guide to windows server 2008brings together more than 1 500 pages of practical windows server 2008 insight and in depth knowledge that you can t find anywhere else all based on final code john savill one of the world's most visible and trusted experts on windows server technology specializes in helping real companies use windows server 2008 to run their businesses his access to microsoft s product team as a microsoft mvp and one of 50 elite windows server 2008 delta force rangers benefited this book s accuracy and value coverage includes deployment planning implementing and managing new features including windows server core and hyper v virtualization choosing the right installation and upgrade options for your environment securing windows server 2008 authentication authorization bitlocker certification services and more implementing tcp ip advanced network services remote access and thin client terminal services active directory in depth including federated services lightweight directory services and rights management providing high availability through network load balancing and failover clustering using windows deployment services to quickly deploy multiple servers supporting complex distributed environments with the distributed file system automating server management with powershell and the command prompt integrating windows server 2008 with unix linux and legacy netware server

#### McGraw-Hill's Spanish Student Dictionary for Your IPod (MP3 Disc + Guide)

2009-04-27

now the most effective spanish english reference is just a click away for use on your ipod iphone zune at school at home or on the go this beginner's dictionary gives you what you need quickly and easily with each entry you will hear the word in spanish and in english with pauses so you can perfect your pronunciation mcgraw hill's spanish student dictionary for your ipod also lets you personalize your learning experience in three ways quick look up see and hear 4 000 spanish to english english to spanish entries some with illustration essential vocabulary master 800 basic words grouped by 30 common themes customized learning using the ipod playlist feature you can create your own list of troublesome words terms to study for next week's exam the possibilities are

endless the artwork in this product may cause functionality issues with certain ipod models we recommend that if you are running mcgraw hill s student dictionary on an ipod nano 3g you should install only one version of the dictionary e g only spanish english but not english spanish please refer to the accompanying booklet for detailed installation instructions

#### Car and Driver

as the ultimate resource on the basics of the linux desktops servers and programming tools this book is written by the ultimate author on all things linux this transition resource is ideal if you are making the move from windows or macintosh to using linux as your desktop system and explains the linux technology offers detailed installation instructions and includes step by step descriptions of key desktop and server components you ll relish the in depth descriptions that will help you choose the best linux distribution to suit your needs note cd rom dvd and other supplementary materials are not included as part of ebook file

#### Linux Bible 2009 Edition

- sap starter guide (PDF)
- page after discover the confidence amp passion you need to start writing keep no matter what heather sellers Full PDF
- lost eden the soulkeepers 5 gp ching .pdf
- da form 5960 instructions Copy
- marketing management n4 question papers .pdf
- short question and answer human geography (2023)
- the wrecker isaac bell 2 clive cussler Copy
- job assessment test questions and answers (PDF)
- collide 1 gail mchugh (Download Only)
- peugeot rcz engine specs Full PDF
- hippie barry miles .pdf
- applied statistics probability engineers 5th edition [PDF]
- student solution manual for discrete mathematics Full PDF
- 2012 hyundai elantra limited owners manual .pdf
- heat physics guide answers (Read Only)
- siemens openlink documentation (2023)
- ditch witch 1820 manual Copy
- treasures demons and other black magic dowser 3 meghan ciana doidge Full PDF
- glencoe health teacher activity workbook Copy
- ford focus ii audio guide (Download Only)
- xhtml guide for beginners (2023)
- basic genetics monohybrids and dihybrids answer key Copy
- miracles 32 true stories kindle edition joanie hileman (Read Only)
- calculus optimization problems solutions .pdf